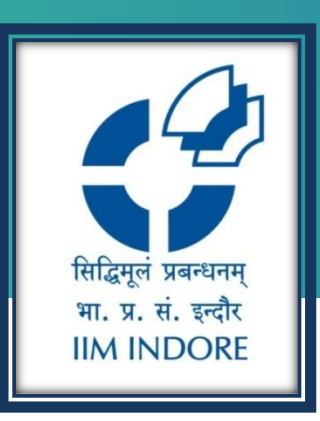

# **Indiastat.com**

Database Guide

### Learning Centre Indian Institute of Management Indore

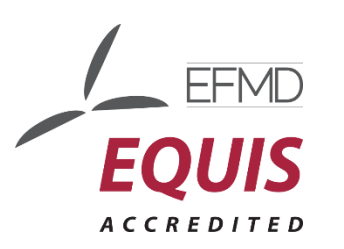

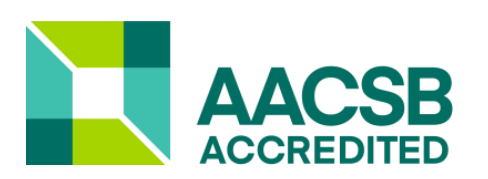

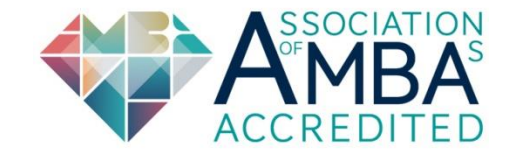

## **INTRODUCTION**

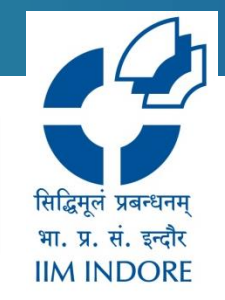

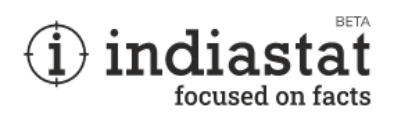

Indiastat.com is an endeavour of Data net India. It gives information about secondary level socioeconomic India-centric statistical information. The database provides information about all the states in India in many sectors. Sourced from Ministries/Govt. Dept., the leading information classification includes Demographics, Industries, Labour and workforce, Education, Foreign Trade, and Telecommunication etc.

## **HOME PAGE**

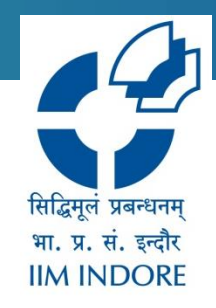

**IIM-Indore has access to the site through IP based login. To access the site, please click on the Login tab then click on Through IP login .** 

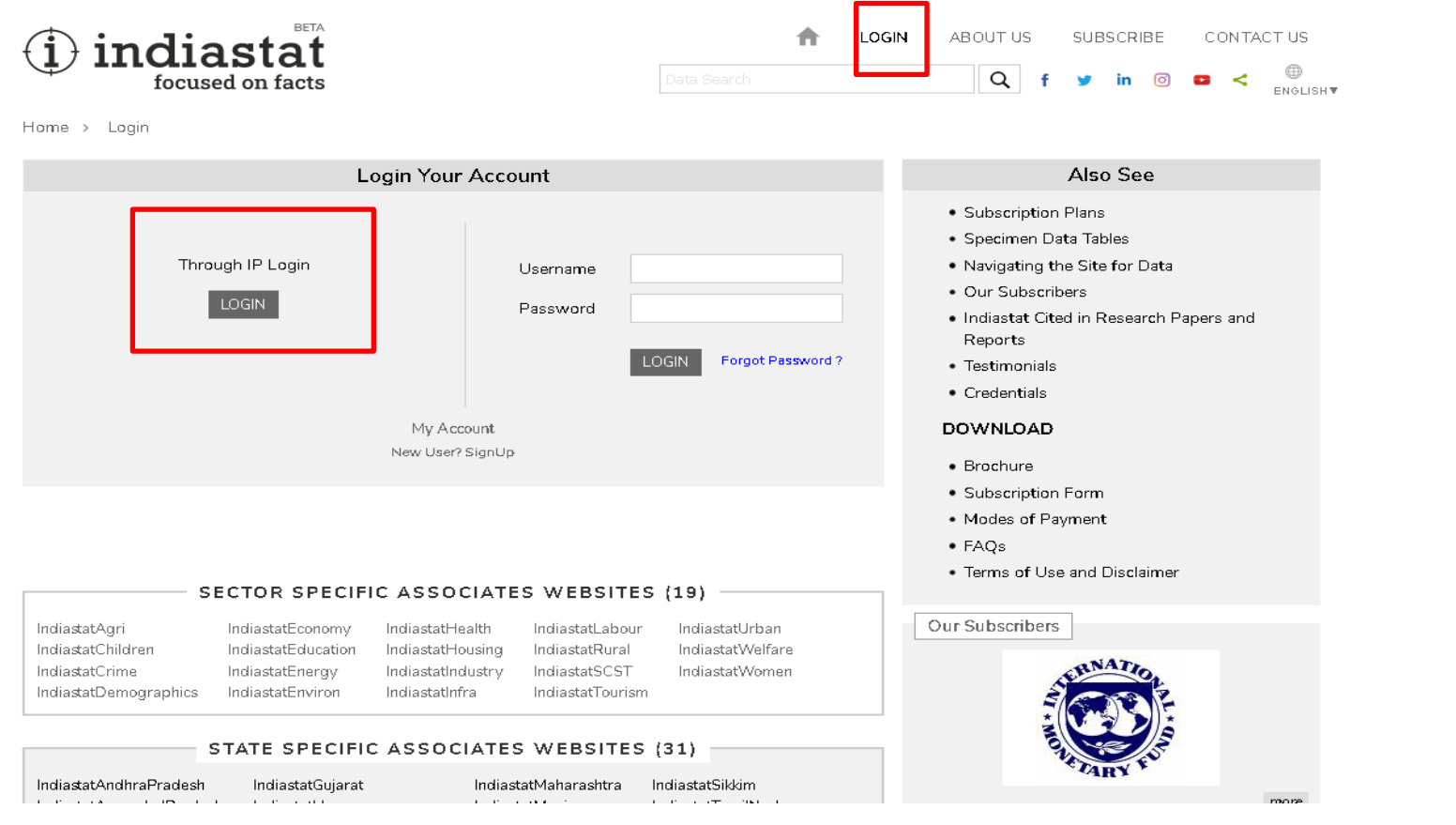

**After login, click on any of the available 31 main data categories presented under "Socio-Economic Statistical Information about India" shown on the site's homepage.**

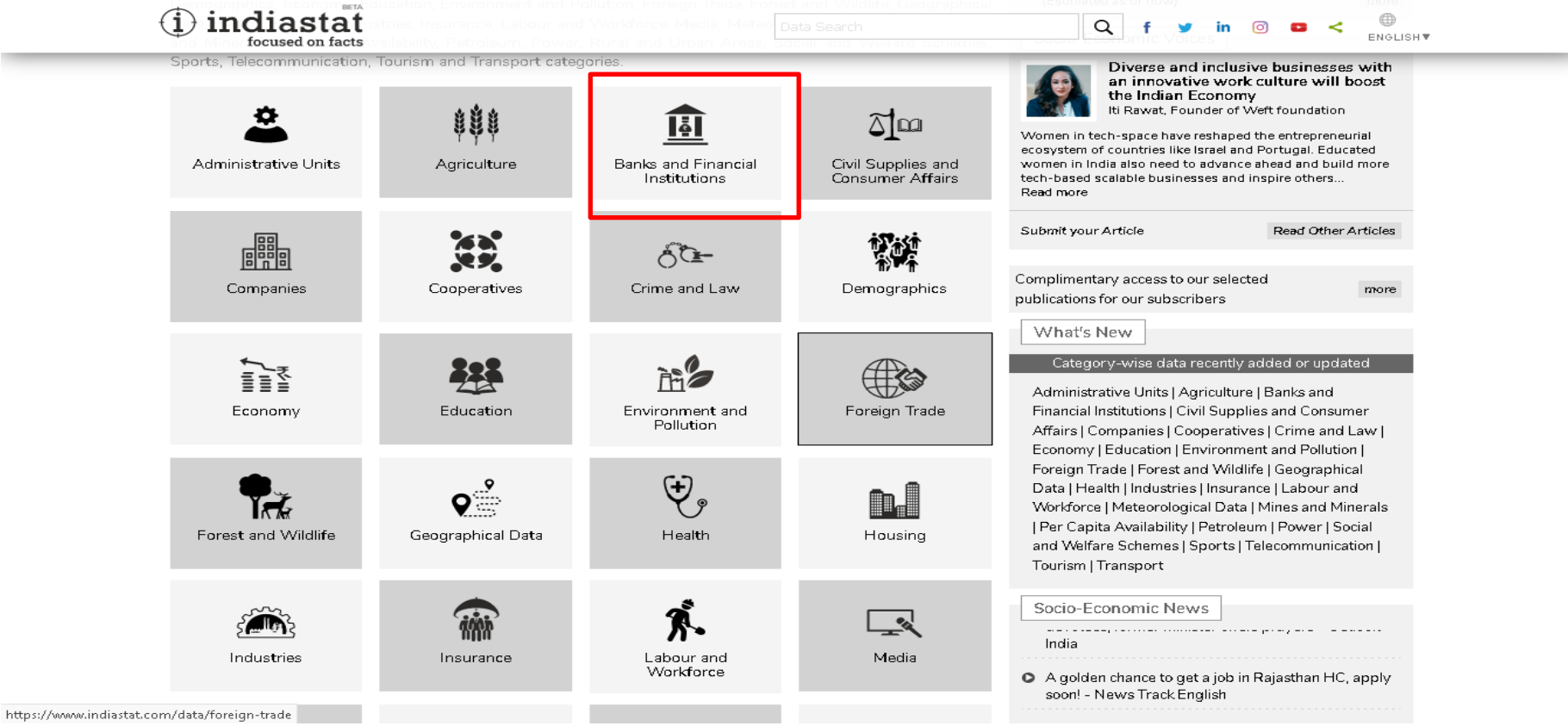

सिद्धिमुलं प्रबन्धनम भा. प्र. सं. इन्दौर **IIM INDORE** 

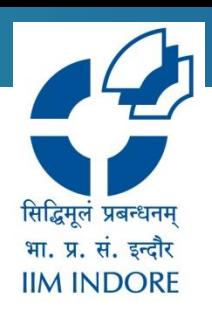

**Click on any of the main data categories; it will lead to a page where the alphabetical list of its subcategories will be shown to you. Clicking on a subcategory will lead you to a further subcategory or the list of data table headings about the subcategory clicked. Above the listing of subcategories, the listing of main data categories is available for direct navigating to them from the page.**

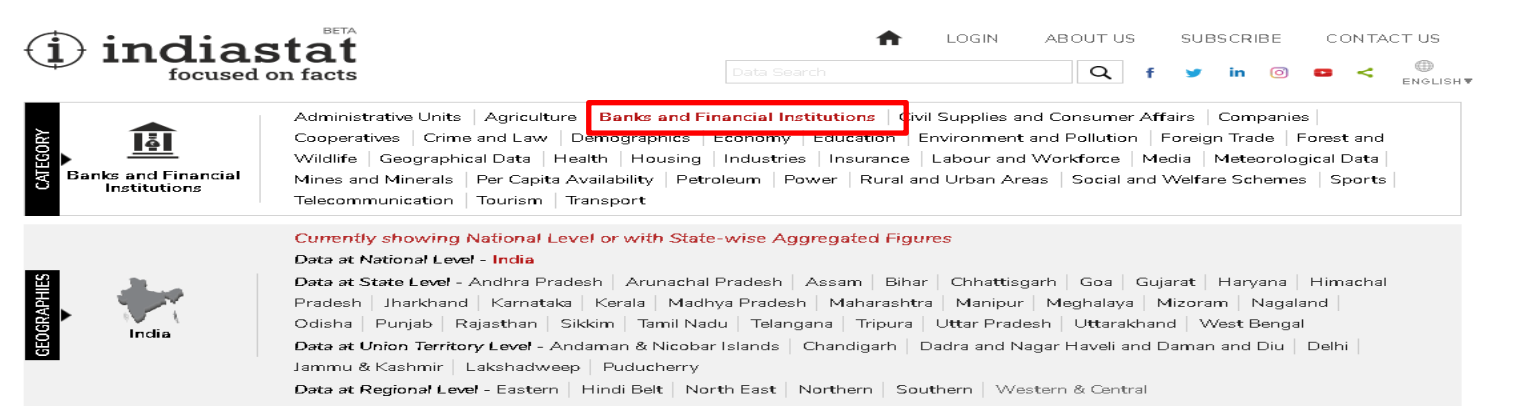

Home > India - Banks and Financial Institutions

https://www.indiastat

The Banks and Financial Institutions play a vital role in the economic development of India. These institutions help an individual or firms to accumulate their idle savings and make them available for investment. This section contains statistical data about Cooperative Banks, Foreign Banks, Lending/Interest Rate, Nationalised Banks, Post Office Saving Banks, Private/Public Sector Banks, Regional Rural Banks, Reserve Bank of India, Scheduled Commercial Banks, Small Finance Banks, Small Savings and State Bank of India and its Associates

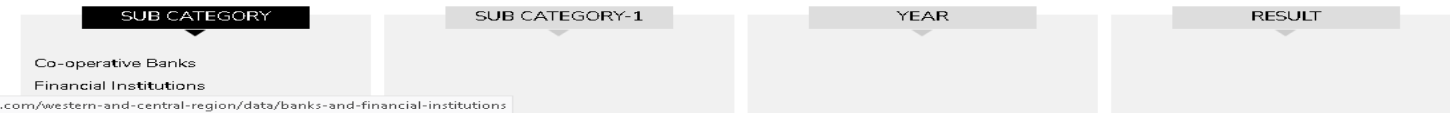

### **Click the subcategories & subcategories 1 and the year. Then Click the table heading to view the data table that will be shown in a separate window.**

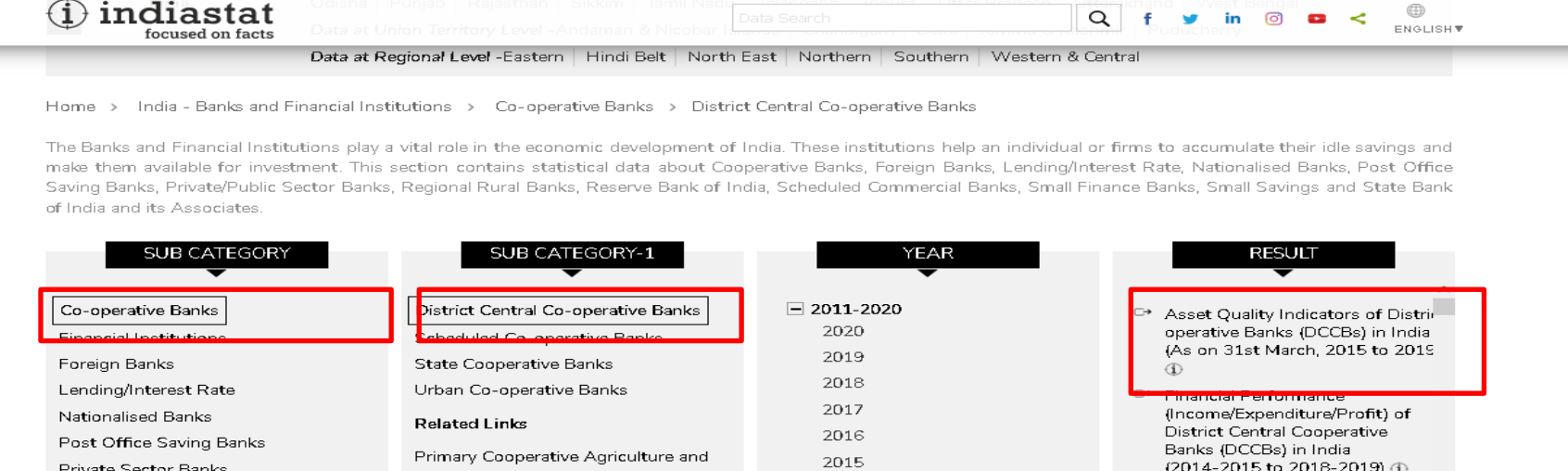

(2014-2015 to 2018-2019) 1 Private Sector Banks Rural Development Banks 2014 Public Sector Banks □ Liabilities and Assets of District State Cooperative Agriculture and 2013 Central Co-operative Banks Regional Rural Banks Rural Development Banks (DCCBs) in India (As on 31st 2012 Reserve Bank of India March, 2015 to 2019) 1 2011 Scheduled Commercial Banks □ State-wise Number of District Central Cooperative Banks  $\pm 2001 - 2010$ Small Finance Banks (DCCBs) in India (As on  $\pm$  1997-2000 Small Savings 16.03.2020) (i) State Bank of India and Its Associates All Years → Selected State-wise

 $\circ$   $\times$ 

सिद्धिमलं प्रबन्धनम भा. प्र. सं. इन्दौर **IIM INDORE** 

Users can save data in following 3 formats, which can either be viewed or downloaded. Users can also print the data.

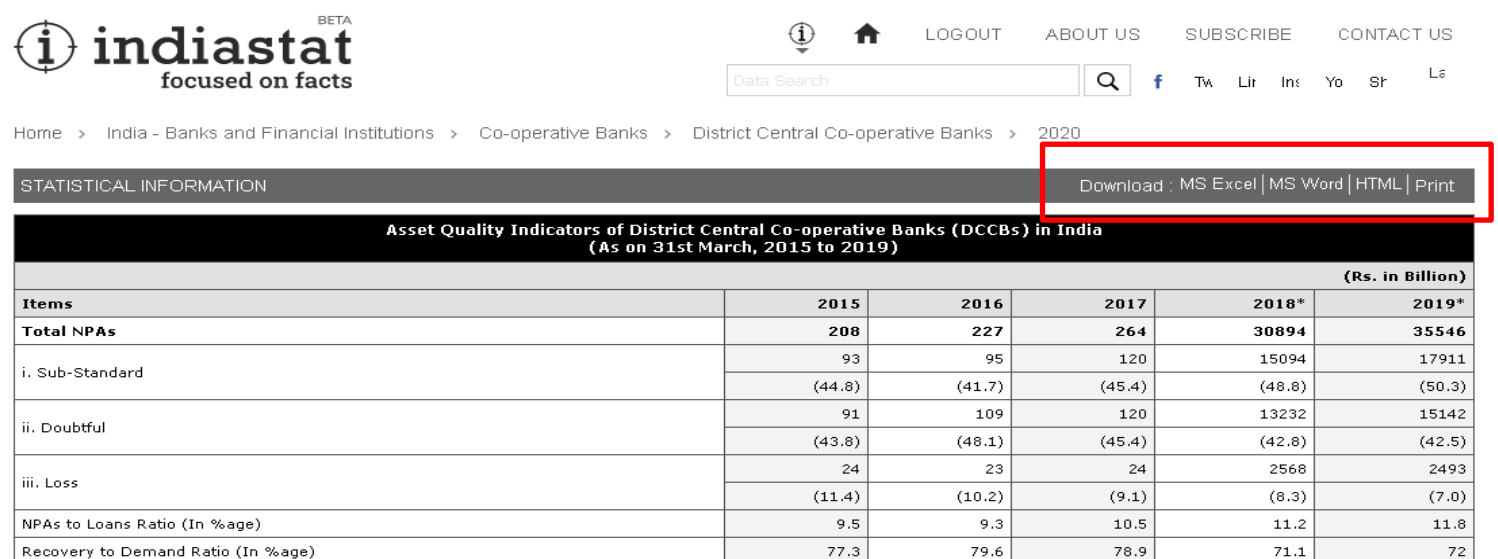

Abbr. : NPAs : Non-Performing Assets.

Note : \* : Figures are Crore.

: Figures in parentheses are percentages to total npas.

: Components may not add up to the total due to rounding off.

Source : Reserve Bank of India. (ON2131)

#### INDIASTAT INITIATIVES

A starehouse of socio-economic districts. A cluster of 11

Provides election data for all 543 parliamentary and 4120 state assembly A collection of over 4000 data-oriented publication in print, eBook, eFlipbook & Soon to be launched, a comprehensive collection of Infographics, videos, maps

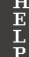

7

सिद्धिमलं प्रबन्धनम भा. प्र. सं. इन्दौर **IIM INDORE** 

Please log out of the database once you are done.

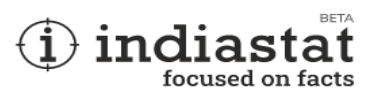

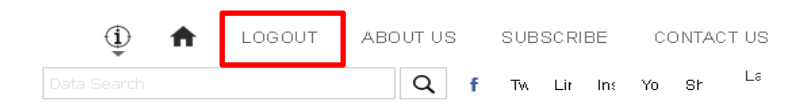

Home > India - Banks and Financial Institutions > Co-operative Banks > District Central Co-operative Banks > 2020

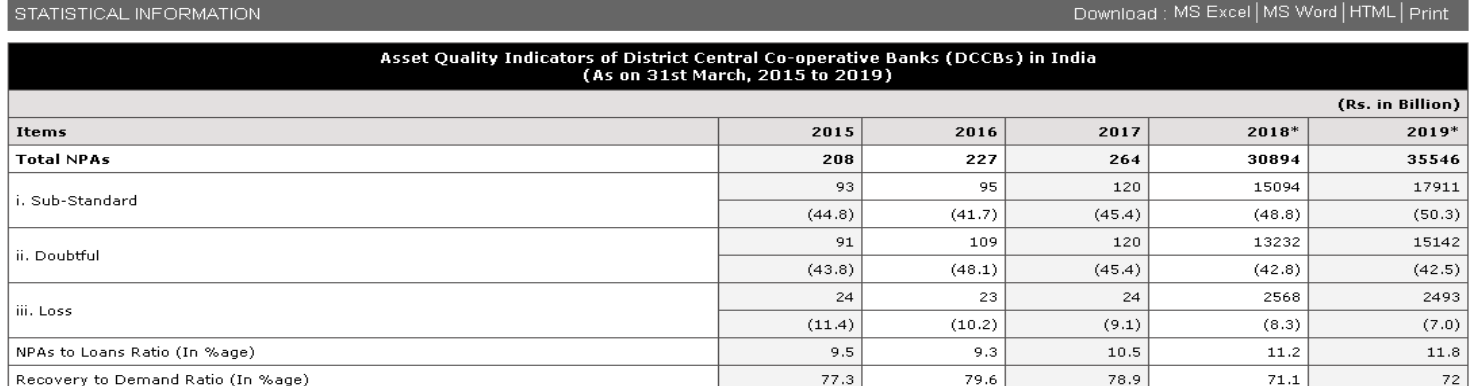

Abbr. : NPAs : Non-Performing Assets.

Note : \* : Figures are Crore.

Read www.indiastat.com

: Figures in parentheses are percentages to total npas.

: Components may not add up to the total due to rounding off.

Source : Reserve Bank of India. (ON2131)

#### INDIASTAT INITIATIVES

A starehouse of socio-economic districts. A cluster of 11

Provides election data for all 543 parliamentary and 4120 state assembly A collection of over 4000 data-oriented publication in print, eBook, eFlipbook &

Soon to be launched, a comprehensive collection of Infographics, videos, maps

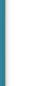

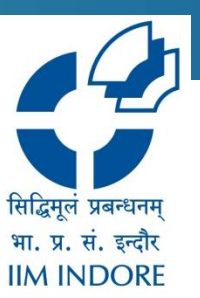

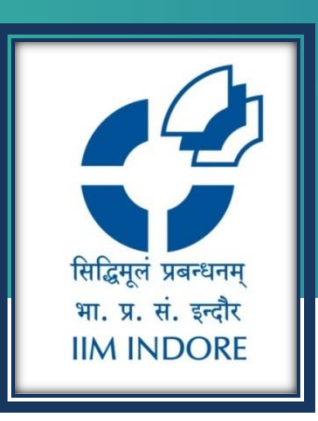

# **Thank You**

Please write back at [library@iimidr.ac.in](mailto:library@iimidr.ac.in) for further help/clarification.

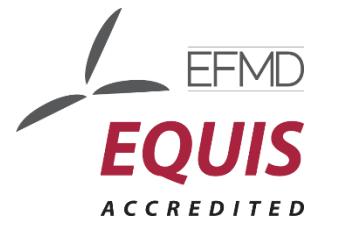

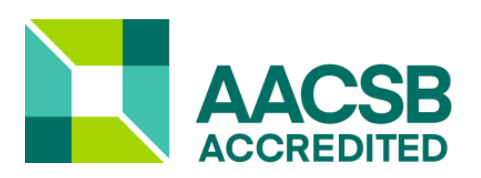

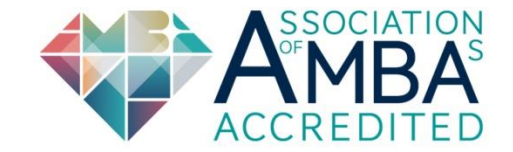